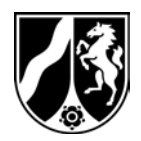

# **Pflichten für Betreiber von Verdunstungskühlanlagen, Kühltürmen und Nassabscheidern**

Am 19. Juli 2017 wurde die **Verordnung über Verdunstungskühlanlagen, Kühltürme und Nassabscheider (42. Verordnung zur Durchführung des Bundes-Immissionsschutzgesetzes – 42. BImSchV)** im Bundesgesetzblatt (BGBl. 2017, Teil I, S. 2379) verkündet.

## **Warum wurde die Verordnung erlassen?**

Verdunstungskühlanlagen, Kühltürme und Nassabscheider können unter bestimmten Bedingungen legionellenhaltige Wassertröpfchen (Aerosole) emittieren, die beim Einatmen bei Menschen zu schweren Lungenentzündungen sogar mit Todesfolge führen können.

Legionellen sind natürlich vorkommende Wasserbakterien, die aus der Umwelt in geringen Konzentrationen in technische Wassersysteme gelangen. Unter für sie günstigen Bedingungen können sie sich in diesen Systemen stark vermehren. Soweit Aerosole aus diesen Systemen in die Umgebungsluft austreten können, besteht das Risiko, dass Legionellen in die Außenluft getragen werden und somit zu einer gesundheitlichen Gefährdung in der Umgebung dieser technischen Systeme führen können. Rückkühlwerke gelten im Zusammenhang mit Legionellose-Epidemien als häufigste Infektionsquelle.

Vor dem Hintergrund mehrerer eingetretener Legionellose-Ausbrüche aus technischen Wassersystemen in Deutschland in den letzten Jahren hat der Gesetzgeber nunmehr bundesweit eine Verordnung verabschiedet, mit der die Anwendung des Standes der Technik sowie unmittelbar anwendbare technische und organisatorische Pflichten bei der Errichtung und dem Betrieb von betroffenen technischen Wassersystemen, wie Verdunstungskühlanlagen, Kühltürmen und Nassabscheidern, verbindlich geregelt werden sollen. Die Verordnung orientiert sich u.a. an den VDI-Richtlinien 2047 Blatt 2 (Verdunstungskühlanalgen), 2047 Blatt 3 - Entwurf (Kühltürme) und VDI 3679 Blatt 1 (Nassabscheider).

Ziel ist es, Gefahren zu verhindern sowie die Auswirkungen dennoch eintretender nicht ordnungsgemäßer Betriebszustände zu mindern und somit das gesundheitliche Risiko für die Bevölkerung zu minimieren.

## **Für welche Anlagen gilt die Verordnung?**

Unter den Anwendungsbereich der neuen Verordnung fallen somit sowohl kleine Anlagen, die z.B. der Kühlung von Gebäuden wie Hotels, Veranstaltungsräumen oder Rechenzentren dienen als auch Kühlsysteme und Nassabscheider industrieller Anlagen. Die Verordnung regelt, wie entsprechende Anlagen zu betreiben und zu überwachen sind

## **Was regelt die Verordnung?**

Im Mittelpunkt der Verordnung steht die Überwachung der Anlagen und Dokumentation im Rahmen der Betreiberverantwortung. Sollten im Rahmen der Eigenüberwachung durch den Betreiber erhöhte Legionellen-Befunde festgestellt werden, so sind diese der zuständigen Behörde zu melden (Informationspflicht), um frühzeitig Gefahrenabwehrmaßnahmen ergreifen zu können.

Eine Anzeige von Bestands- und Neuanlagen gegenüber der zuständigen Behörde (Anzeigepflichten) ist vorgesehen, um den Aufbau eines Anlagenkatasters zu ermöglichen. Auf dieses Anlagenkataster soll im Fall eines erneuten Legionellen-Ausbruchs zur Ursachenermittlung zugegriffen und die Recherche nach möglichen Ausbreitungsquellen beschleunigt werden, so dass schnellstmöglich weitere Infektionen verhindert werden.

## **Was haben Betreiber zu beachten?**

Die Verordnung tritt einen Monat nach der Verkündung in Kraft (**am 19. August 2017**). Abweichend davon treten die Anzeigepflichten für Neu- bzw. Bestandsanlagen sowie Änderungen, Stilllegungen und Betreiberwechsel gemäß § 13 in Verbindung mit § 20 der Verordnung zwölf Monate nach der Verkündung und somit erst am **19. Juli 2018** in Kraft. Erst ab diesem Zeitpunkt ist die jeweilige Anlage der zuständigen Behörde binnen eines Monats (also **bis zum 19. August 2018**) anzuzeigen.

## **Anzeigepflicht**

Die Anzeige hat in Nordrhein-Westfalen über die Web-Anwendung KaVKA-42.BV zu erfolgen. Insoweit wird auf den entsprechenden Erlass an die zuständigen Behörden Bezug genommen. Die Anwendung wird **spätestens zum 19. Juli 2018** über die Internetadresse **[www.kavka.bund.de](http://www.kavka.bund.de/)** zu erreichen sein.

Für den Zugang zur Web-Anwendung müssen sich die Betreiber mit einem Benutzernamen (Zugangskennung) und einem Passwort anmelden. Die Betreiber anzeigepflichtiger Anlagen müssen zunächst eine Registrierung durchführen. Für die Registrierung sind folgende Angaben erforderlich:

Vorname, Nachname, E-Mail Adresse, Benutzername, Passwort und Passwort Wiederholung.

Nach Absenden der Registrierdaten wird eine E-Mail generiert und an die bei der Registrierung angegebene E-Mail-Adresse versendet. In dieser E-Mail befindet sich ein Link zur Verifizierung der Registrierung. Mit einem Klick auf den Link in der E-Mail erfolgt direkt der erstmalige Zugang zu KaVKA-42BV.

Eine Benutzerdokumentation für die Web-Anwendung ist auf der Internetseite www.kavka.bund.de hinterlegt.

## **Laboruntersuchungen, Informationspflicht**

Die Verordnung verpflichtet Betreiber zur Durchführung wiederkehrender Laboruntersuchungen des Nutzwassers (§§ 4 und 7).

Sollte bei einer Laboruntersuchung auf den Parameter Legionellen eine Überschreitung des Maßnahmenwertes festgestellt werden, so ist die zuständige Behörde zu informieren (§ 10). Diese Sofortmeldung sowie die innerhalb einer Frist von vier Wochen erforderliche Folgemeldung sind über die o.g. Web-Anwendung KaVKA-42.BV an die jeweils zuständige Behörde zu übermitteln.

Weitere Fristen ergeben sich u.a. aus den regelmäßig durchzuführenden Sachverständigenprüfungen (frühestens **ab 19. August 2019**, § 14).

## **Welche Labore können die Untersuchungen durchführen?**

Laboruntersuchungen sind durch akkreditierte Laboratorien durchführen zu lassen. Ab dem 19. August 2018 müssen die Laboratorien eine Akkreditierung speziell für die in der Verordnung genannten Wässer besitzen.

Akkreditierte Laboratorien sind in der Datenbank der Deutschen Akkreditierungsstelle (DAkkS) aufgelistet [\(www.dakks.de/content/datenbank-akkreditierter-stellen\)](http://www.dakks.de/content/datenbank-akkreditierter-stellen). Nach Öffnen der Datenbank akkreditierter Prüflaboratorien wird in die Volltextsuche der Begriff "42. BlmSchV" und unter Regnr "PL%" eingegeben. Bei Art der Akkreditierung ist der Filter "ISO/IEC 17025 Prüflabore" auszuwählen. Mit Suchen wird eine Liste der bereits akkreditierten Laboratorien ausgegeben.

## **Welche Behörde ist zuständig?**

Die Zuständigkeit ist für NRW in der Zuständigkeitsverordnung Technischer Umweltschutz (ZustVU) geregelt. Nach der Grundzuständigkeit sind für den Vollzug sachlich die **Unteren Umweltschutzbehörden bei den Kreisen und Kreisfreien Städten** zuständig, soweit nichts anderes bestimmt ist (§ 1 Abs. 3 ZustVU). Für bestimmte Industrieanlagen, wie z.B. Kraftwerke oder Chemieanlagen, sind die **Oberen Umweltschutzbehörden bei den Bezirksregierungen** zuständig (§ 2 i. V m. Anhang I ZustVU).

Vereinfacht ausgedrückt bedeutet dies für Anlagenbetreiber, dass für den Vollzug der 42. BImSchV diejenige Umweltschutzbehörde zuständig ist, die bereits vor dem Inkrafttreten der 42. BImSchV die immissionsschutzrechtliche Zuständigkeit für den Betreiber hatte. Sollten Zweifelsfragen bestehen, sollten Betreiber sich zunächst an die **Untere Umweltschutzbehörde** wenden.

## **Weitere Informationen:**

Ministerium für Umwelt, Landwirtschaft, Natur- und Verbraucherschutz NRW: [www.umwelt.nrw.de/umwelt/umwelt-und-wasser/legionellen/](https://www.umwelt.nrw.de/umwelt/umwelt-und-wasser/legionellen/)

Informationen zur Web-Anwendung KaVKA-42.BV beim Landesamt für Natur, Umwelt und Verbraucherschutz Nordrhein-Westfalen (LANUV):

<https://www.lanuv.nrw.de/umwelt/luft/emissionen/anzeige-meldepflichten-nach-42-bimschv/>

Text der 42. BImSchV:

[www.bgbl.de/xaver/bgbl/start.xav?startbk=Bundesanzeiger\\_BGBl&jumpTo=bgbl117s2379.pdf](http://www.bgbl.de/xaver/bgbl/start.xav?startbk=Bundesanzeiger_BGBl&jumpTo=bgbl117s2379.pdf)